## **МІНІСТЕРСТВО ОСВІТИ І НАУКИ УКРАЇНИ Сумський державний університет**

Класичний фаховий коледж

(повна назва інституту/факультету)

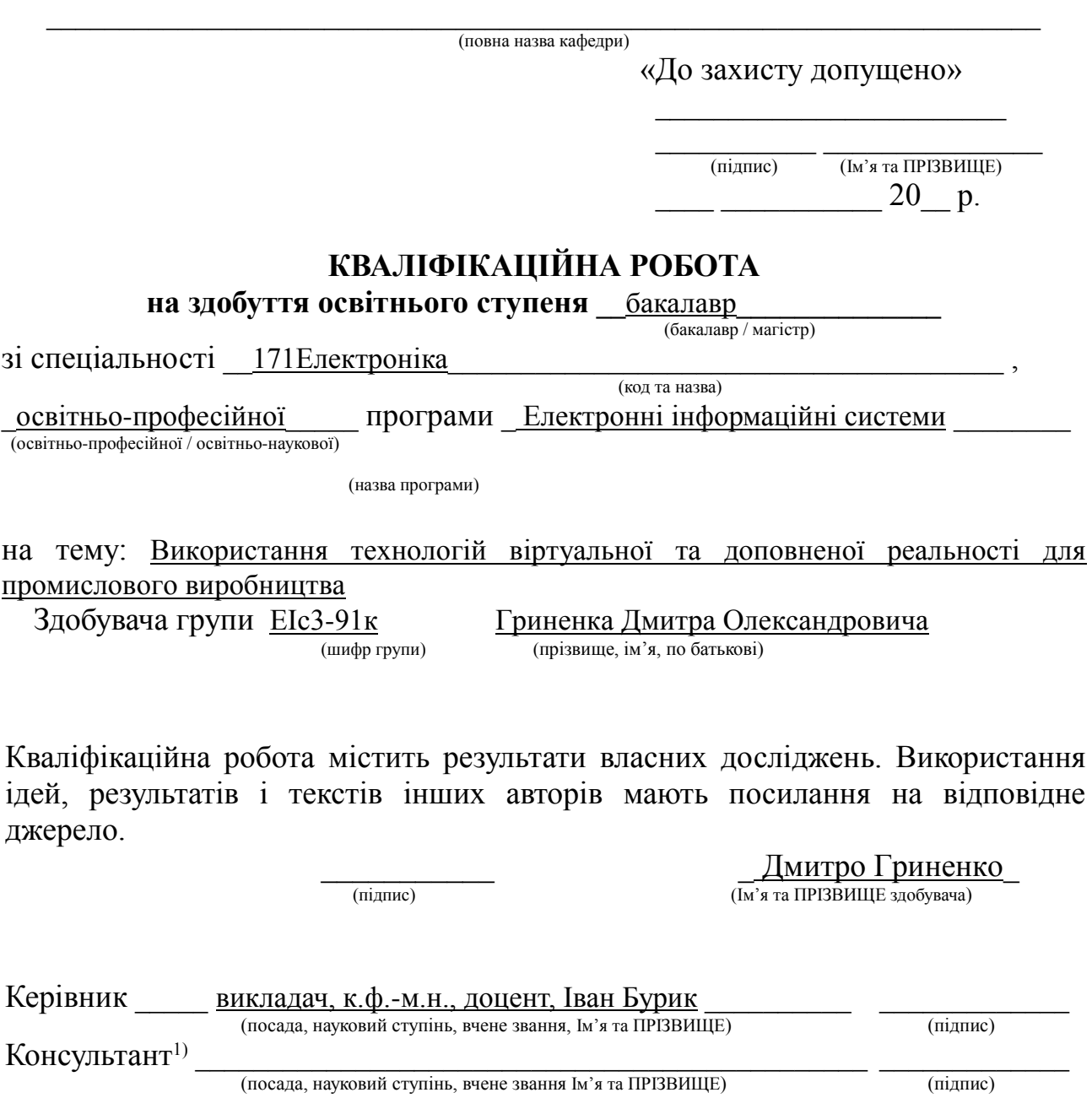

**Конотоп** – **20**23

#### **АНОТАЦІЯ**

Обгрунтуванням актуальності теми є зростання потреби використання електронних інформаційних систем з віртуальною та доповненою реальністю в різних галузях.

Мета роботи полягає в аналізі можливостей використання віртуальної та доповненої реальності в промисловому виробництві.

Відповідно до мети, вирішувалися такі задачі:

- огляд сучасних технологій віртуальної та доповненої реальності;

- способи комунікації в системах з віртуальною та доповненою реальністю.

У цій роботі проводиться аналіз існуючих наукових статей, досліджень та публікацій, які стосуються використання VR і AR у промисловому виробництві. Для цього використовуються методи системного аналізу, порівняльного аналізу та аналізу впровадження технологій. Результати дослідження показують, що використання VR і AR у промисловому виробництві може принести значні переваги. Зокрема, VR може бути використана для віртуального навчання та вирішення складних завдань в безпечному віртуальному середовищі. AR може допомогти в реальному часі під час виконання завдань, надаючи додаткові інструкції та покажчики на реальних об'єктах.

Об'єкт дослідження: Використання технологій віртуальної та доповненої реальності для промислового виробництва.

Предмет дослідження: Принципи функціонування, можливості та вплив технологій віртуальної та доповненої реальності на процеси промислового виробництва, перспективи використання цих технологій у промисловому виробництві.

Робота викладена на 33 сторінках, у тому числі включає 7 рисунків, 2 таблиці, список цитованої літератури із 41 джерел.

КЛЮЧОВІ СЛОВА: Електронні інформаційні системи, Віртуальна та доповнена реальність, Числове програмне керування.

## **ЗМІСТ**

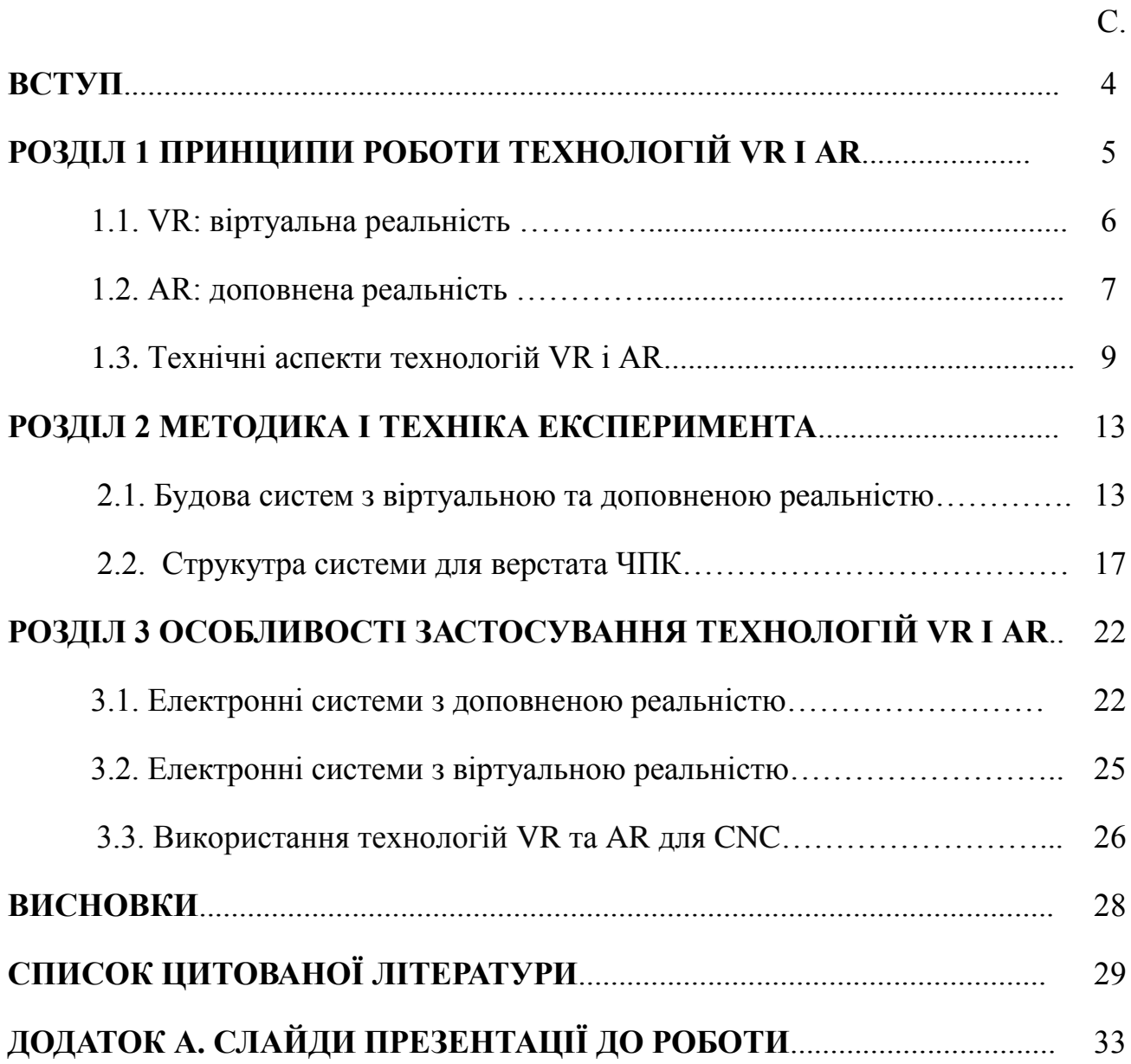

#### **ВСТУП**

Сучасні рішення використання технологій віртуальної та доповненої реальності для промислового виробництва дозволяють здійснювати ряд складних технічних завдань. Це дає можливість отримувати більше необхідної інформації за короткий час. Програмні засоби дозволяють створювати віртуальні моделі і працювати з ними, незалежно від місця розташування учасників, виробничих ліній, тощо. Спеціалізоване обладнання дає можливість працювати з різноманітними форматами об'єктів, організовувати відповідний інформаційний обмін.

Застосування доповненої реальності в електроніці відкриває нові можливості для навчання та підтримки персоналу. Завдяки розширеній реальності робітники можуть отримувати навчання та інструкції прямо під час виконання завдань, отримуючи реальний час інформацію та візуальні підказки. Це допомагає знизити кількість помилок та покращує ефективність роботи.

У виробництві віртуальна та доповнена реальність можуть забезпечити поліпшення процесів проектування, виробництва та обслуговування. Віртуальна реальність може допомогти інженерам та дизайнерам візуалізувати та перевірити продукти до їх фізичного створення. Подібні електронні системи відкривають нові перспективи для багатьох галузей, включаючи освіту, медицину, виробництво та ін.

В роботі проведено детальний огляд способів використання технологій віртуальної та доповненої реальності у виробництві. Проаналізовано особливості використання таких електронних інформаційних систем. Розглянуто способи використання технологій віртуальної та доповненої реальності в інших галузях.

# **РОЗДІЛ 1 ПРИНЦИПИ РОБОТИ ТЕХНОЛОГІЙ VR І AR**

#### **1.1. VR: віртуальна реальність**

Віртуальна реальність (ВР, virtual reality, VR) – створений технічними засобами світ, який передається людині через його відчуття: зір, слух, дотик та інші. Віртуальна реальність – ілюзія дійсності, створювана за допомогою комп'ютерних систем, які забезпечують зорові, звукові та інші відчуття [6].

Промислові машини стали високотехнологічними інструментами, де автоматизація та високоточний зворотний зв'язок забезпечуються за допомогою спеціалізованих керуючих комп'ютерів. Комп'ютери дозволяють повністю або частково автоматизувати складні процедури та можуть допомогти зробити ручний контроль більш безпечним та точним. Реальний часовий потік даних з процесу доступний, а багато параметрів можуть бути інтерактивно керовані через інтерфейс комп'ютера[1]. Автоматизація також може дозволити оператору одночасно моніторити кілька машин, зменшуючи кількість потрібного персоналу для пулу машин. Але існують багато критичних процедур, які не можуть бути повністю автоматизовані. У таких випадках оператор може потребувати можливості візуально слідкувати та інтерактивно керувати частинами поточної операції, одночасно моніторячи численні швидко змінювані параметри [2]. Керуючий комп'ютер часто має доступ до великої кількості інформації про процес, і можна очікувати, що це збільшуватиметься зростанням складності та складності систем. Тому важливо, щоб дані були чітко представлені та легко доступні, щоб уникнути надмірно вимогливих інтерфейсів та перевантаження інформацією для користувача [3].

Найпоширенішим засобом занурення у віртуальну реальність є спеціальні шоломи/окуляри. На розташований перед очима користувача дисплей виводиться відео в форматі 3D. Прикріплені до корпусу гіроскоп і акселерометр відстежують повороти голови і передають дані в обчислювальну систему, яка змінює зображення на дисплеї в залежності від показань датчиків. У результаті користувач має можливість «озирнутися» всередині віртуальної реальності і відчути себе в ній, як у реальному світі [7]. На рисунку 1.1 зображено будова VR окулярів.

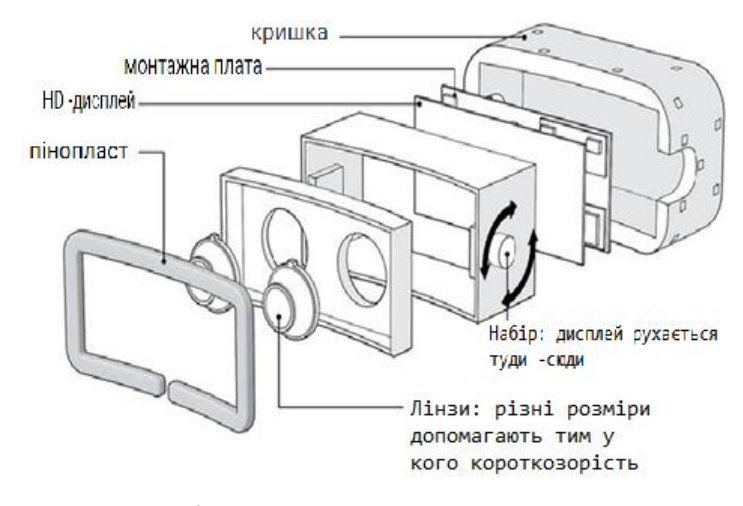

Рис 1.1. Будова VR окулярів [8]

Сучасний керуючий комп'ютер зазвичай відображає свої дані на звичайному комп'ютерному моніторі та часто використовує клавіатуру/мишу або сенсорний екран як пристрій введення. Оператор спостерігає за процесом через захисне скло машини, використовуючи комп'ютер збоку для контролю та зворотного зв'язку. Таке налаштування створює поділ уваги, якщо оператору потрібно одночасно стежити за процедурою візуально та контролювати важливі значення на дисплеї комп'ютера [4].

Системи віртуальної реальності дозволяють користувачеві зануритися у візуальний світ, створений комп'ютером. Системи доповненої реальності дозволяють користувачеві бачити комп'ютерні дані, накладені на навколишній світ. У традиційних системах доповненої реальності метою є розширення

спостережуваного світу додатковою інформацією. Незалежно від того, чи це здатність визначати орієнтири, чи спиратися на інформацію, що відображається щодо поточного завдання, ключовою особливістю є покращення та доповнення до нашої спостережуваної реальності [5].

#### **1.2. AR: доповнена реальність**

Доповнена реальність (ДР, Augmented Reality, AR) - це система, яка поєднує картину реального світу зоб'єктами, створеними комп'ютером. Накладення додаткових елементів назображення з камери повинно здійснюватися в режимі реального часу, бути інтерактивним та забезпечувати вільний рух користувача у трьох вимірах [9].

Для використання AR у виробництві потрібен смартфон, планшет або розумні окуляри з відеокамерою та відповідним програмним забезпеченням. Якщо об'єктив камери спрямований на об'єкт (блок пристрою), від нього через попередньо встановлений маркер або проаналізувавши форму об'єкта. Після ідентифікації об'єкта програмне забезпечення підключається до цифрового 3Dдвійника об'єкта, який знаходиться на сервері компанії або в хмарі. Потім пристрій AR завантажує необхідну інформацію та накладає її на зображення об'єкта [10]. У результаті те, що працівники бачать на екрані (або в окулярах), частково є фізичною реальністю, а частково цифровою. Одночасно оператори, менеджери та техніки з обслуговування цього блоку обладнання дивляться на об'єкт і бачать різну доповнену реальність залежно від виконуваної функції. Ремонтник може бачити дані про напрацювання, або робочу температуру того чи іншого вузла, який він ремонтує. Пристрої AR можуть допомогти операторам керувати об'єктами – завдяки сенсорним екранам, голосу чи жестам. Коли співробітник рухається, розмір і напрямок AR-дисплея

автоматично регулюються, непотрібна інформація зникає, і з'являється нова інформація [11].

Технічно загальна система доповненої реальності складається з програмного забезпечення, побудованого на вибір із чотирьох основних апаратних компонентів: процесора, пристрою відстеження, пристрою відображення та пристрою введення. Блок обробки створює моделі доповнення, контролює з'єднання пристроїв і регулює положення накладеної інформації в реальному світі щодо пози та положення користувача, використовуючи інформацію, що надходить із пристрою відстеження. Пристрій відстеження використовується для відстеження точного положення та орієнтації користувача, щоб точно вирівняти/зареєструвати збільшення до бажаних положень. Цей пристрій зазвичай складається принаймні з одного елемента захоплення зображення (пристрою із зарядовим зв'язком CCD, стереокамери або камери Kinect з датчиком глибини) [12].

Тривимірна цифрова модель створюється або за допомогою САПР (зазвичай ще на етапі розробки об'єкта), або шляхом оцифрування даної одиниці обладнання. Цей цифровий двійник збирає інформацію про стан об'єкта, що отримується від нього самого, з інформаційних систем та із зовнішніх джерел. З його допомогою ПО доповненої реальності масштабує і точно розміщує на зображенні об'єкта або навколо нього актуальні дані [13].

Проекти промислової доповненої реальності включають підходи на основі HMD і просторового дисплея. Розробка та модифікація програм для керування роботом є особливо придатним застосуванням, де оператор має завдання вказати послідовність руху робота. Встановлений безперервний шлях, метод «точка-точка» або методи навчання є демонстраційними методами, у яких оператор переміщує робота за запланованим шляхом і записує координати точки. Скоуруп і Претлов обговорюють проблему онлайн-програмування роботів і верстатів з ЧПК (Числове́ програ́мне керува́ння) із типовою

відсутністю візуального зворотного зв'язку та потребою у висококваліфікованому персоналі. Петтерсен та ін. описують систему на основі HMD для візуалізації результатів під час програмування фарбувального робота, тоді як Заех і Фогель представляють систему, яка використовує 3D-лазерну проекцію для маніпулювання траєкторіями безпосередньо на поверхнях заготовки. Обидва проекти повідомляють, що візуальний зворотній зв'язок від використання AR скоротив час програмування на 80% у їхніх експериментах [14]. Численні дослідники відзначають важливість ергономіки, нескладного калібрування, візуальної якості та відповідної точності в промислових середовищах, що робить HMD, технології прозорого відео та мобільні рішення менш привабливими в стаціонарних промислових установках. Хоча 3D-лазерна проекція є перспективною для збільшення 3D-поверхонь, пряма проекція менш застосовна в робочому просторі верстата з ЧПК, оскільки інструмент і деталь рухаються у вільному просторі, практично не залишаючи місця для відповідних проекційних поверхонь [15].

#### **1.3. Технічні аспекти технологій VR і AR**

Системи навчання та тренування на основі віртуальної реальності - це передові технології, що використовують віртуальну реальність. Порівняно з традиційними методами навчання та тренування, ці методи дозволяють навчальному персоналу правильно опанувати більш складні обладнання до фактичного виконання робіт. Важливі навички, знання та вміння, здобуті через системи тренування на основі віртуальної реальності, дозволяють навчальному персоналу стати більш ефективними та ознайомитися з реальними умовами роботи. Отриманий досвід безпосередньо передається в реальний світ. Особливістю підходу віртуальної реальності є можливість забезпечити більший ступінь свободи дій, а результати неправильної роботи можуть бути симульовані без пов'язаних з травм людини та поломки обладнання[16].

Віртуальна реальність може набагато точніше ілюструвати деякі особливості, процеси та інше, ніж інші засоби. Віртуальна реальність дозволяє екстремально детально розглядати об'єкти. Віртуальна реальність дає можливість отримувати нові інсайти на основі нових перспектив. Розглядання моделі об'єкту та процесу зсередини, зверху чи знизу дозволяє побачити незнані раніше області. Віртуальна реальність дозволяє розглядати об'єкт з відстані, показуючи цілий об'єкт, а не його частину[17].

У сьогоденні технології віртуальної реальності використовуються для проведення тренувань на верстатах ЧПК до реальних тренувань з використанням машин у багатьох технічних університетах та центрах технічної підготовки, оскільки вони пропонують менші витрати на навчання, ніж реальні тренування з використанням машин, і вони набагато безпечніші[18].

Однією з головних причин використання віртуальної реальності для освітніх і навчальних цілей є підтримка високої інтерактивності та здатність представити віртуальне середовище, яке нагадує реальний світ. За допомогою цієї технології слухачі можуть досліджувати тривимірне інтерактивне середовище та керувати ним[19].

Я казав Семюел Гіббс в своїй роботі " Mercedes-Benz замінює роботів на людей на своїх складальних лініях" [20]: Незважаючи на загальну тенденцію у виробництві до автоматизації, кваліфіковані технічні працівники все ще відіграють важливу роль у сучасних виробничих лініях. Особливо на дрібносерійному виробництві, де важлива гнучкість виробництва, людиоператори все ще віддають перевагу автоматизованим рішенням. Подібним чином, коли виробництво рухається до персоналізації, люди-оператори відновлюють свої позиції у виробництві.

У випадку системи, яка повинна бути практичною для кінцевого користувача, потрібно піклуватися про те, щоб рішення було зрозумілим та адаптованим до швидко змінюваних обставин. За ідеєю простоти, сама машина може бути використана як місце для відображення контенту Доповненої Реальності. У новітніх системах передбачається використання мобільних зображувальних пристроїв, таких як планшети та окуляри Віртуальної Реальності. Їх недолік полягає в тому, що вони в значній мірі затемнюють поле зору робітника. В той же час вони є крихкими, а їх ємність батареї недостатня при використанні всіх необхідних функцій. З точки зору програмного забезпечення вони вимагають складних технік, щоб знати, де вони знаходяться у 3D-просторі та на що дивляться [21]. Візуалізація на основі простих графічних маркерів надає розширеного розпізнавання зображень та відстеження країв, але їх може бути важко розпізнати під час неперервного процесу виробництва. Альтернативним рішенням є використання прозорого покриття машини, яке є частиною в основній більшості ЧПК-машин. Проєкція зображення з використанням проектора під кутом перекриває вид робітника, але завдяки контрастним налаштуванням та використанню принципу проекції світла проектора можливо залишити робітникові вид на реальне робоче середовище машини[22]. На рисунку 1.2 зображено використання проекції доповненої реальності.

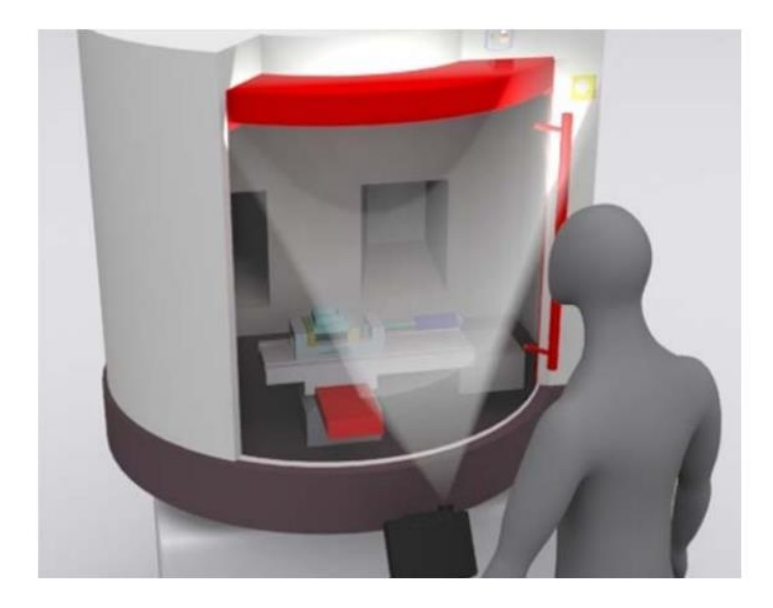

Рис 1.2. Концепція використання проекції доповненої реальності на захисному склі машини[22]

AR дозволяє поєднувати інтерактивну комп'ютерну графіку з реальними об'єктами у фізичному середовищі, наприклад робочому просторі промислової машини. Він особливо підходить для сучасних дедалі складніших промислових машинних процесів, оскільки забезпечує інтуїтивне представлення та візуалізацію в реальному часі відповідної інформації в потрібному місці. Є кілька ситуацій, коли було б вигідно мати можливість коментувати реальний процес віртуальною інформацією. Моделювання процесу в реальній машині з використанням віртуальних інструментів і віртуальних матеріалів може підвищити безпеку завдяки віртуальному попередньому перегляду процедури та забезпечити неявні візуальні попередження про ненавмисні геометричні невідповідності [23].

# **РОЗДІЛ 2 МЕТОДИКА І ТЕХНІКА ЕКСПЕРИМЕНТА**

### **2.1. Будова систем з віртуальною та доповненою реальністю**

AR і VR система є життєздатним варіантом для підвищення безпеки працівників, ефективності та допомоги майбутнім операторам ЧПУ навчатися та накопичувати нові знання дешевшим, безпечнішим і зручнішим способом. Окуляри AR забезпечують безперебійну роботу без перерв, оператор має вільні руки та може виконувати додаткові дії, але недоліком цього рішення є вага. Друге рішення — це планшет із доповненою реальністю, хоча це чудове рішення, і з-поміж цих двох операторів процесу обирають планшет, який краще підходить для їхньої роботи, він виключає використання обох рук часом, тому його найкраща міцність, портативність і простота використання є його найбільшим недоліком тому що займає одну руку. Третім представленим рішенням стала AR-голограма на вікні фрезерного верстата з ЧПУ, це рішення виявилося корисним, не займало місця та надавало всю інформацію, не докучаючи оператору процесу додатковими навантаженнями щось носити. Але це рішення мало обмежені можливості відображення інформації та її видимість лише під певним кутом та проекцією на скло [24].

Представлення даних у формі 3D дозволяє користувачеві краще і швидше розшифровувати головні висновки з даних з більш простим зрозумінням. Було проведено багато останніх досліджень, які показують, що віртуальна та доповнена реальність мають високий сенсорний вплив, що сприяє швидшому навчанню та розумінню. Цей спосіб подання даних дозволяє аналітикам ефективніше опрацьовувати великі обсяги даних. Він робить аналіз та інтерпретацію більше досвідом та усвідомленням, ніж традиційний аналіз. Замість того, щоб користувач бачив числа та фігури, він зможе побачити за їх межами та дізнатися факти, події та причини, що може революціонізувати бізнес [25].

Оскільки дані раніше відображалися на екранах комп'ютерів, вони здавалися більш теоретичними та менш інтерактивними. З даними, спроектованими на осі X, Y і Z із сотнями, а іноді й тисячами точок даних, позначених різними факторами, що ними керують, ви можете чітко бачити, що передають ці дані разом. На основі розміру та кольору даних ви можете розрізняти їх, порівнювати ці дані з деякими іншими даними минулого або оновлювати їх новими даними. Ви можете фактично вказувати на дані, перемішувати їх, упорядковувати, виділяти та робити те, що вам подобається, переглядаючи все це фізично. Ви можете вказати пальцем на групу даних і сказати, що це причина невдачі нашої останньої маркетингової кампанії, і це теж мало б сенс! Коли ви починаєте бачити дані фізично, як якийсь об'єкт, ви можете чітко бачити, що дані намагаються відобразити. Ще одна перевага візуалізації даних на основі VR полягає в тому, що користувач може чіткіше зосередитися на даних та їх інтерпретації, що ще більше покращить отримані висновки. Візуалізація великих даних за допомогою віртуальної реальності та доповненої реальності може суттєво скоротити час, який витрачається на аналіз даних, і більш того, ви можете отримати кращу інформацію з порівняльних даних. Майбутнє візуалізації великих даних за допомогою доповненої та віртуальної реальності — це єдиний спосіб не витрачати даремно велику кількість згенерованих і зібраних даних і краще їх зрозуміти [25].

Одним із викликів є різноманітність середовищ розробки, які виникають при поєднанні пристроїв AR і промислових програм. Пристрої AR спочатку були розроблені для ігрового ринку та адресовані через ігрові движки. Промислові застосування (керування роботами, керування іншими блоками через ПЛК, конфігурація зв'язку тощо) представляють іншу неоднорідну сферу. У той час як програмування ПЛК значною мірою стандартизоване, існує велика

варіативність у програмуванні роботів, а також у безлічі різних шинних систем. З цього боку середовище розробки надається продуктами з технології керування. Але це відносно безкоштовно для додатків AR і VR. Міст між цими світами все одно треба розвивати в проектах. З іншого боку, пропускна здатність відповідних механізмів для розробки додатків AR і VR дуже широка і дуже динамічна, тобто можливий діапазон функцій змінюється з кожним оновленням [26].

Одна з проблем зв'язку між споживчими пристроями з доповненої або віртуальної реальності та промисловими пристроями, такими як роботи, полягає в тому, що згідно з поточним рівнем техніки це ще не підтримується в реальному часі. З цієї причини контролери роботів у дослідницькій лабораторії Otto Rettenmaier наразі підключені не безпосередньо до споживчих пристроїв, а скоріше через ПЛК. Автори сподіваються, що це зміниться в майбутньому завдяки новим технологіям, таким як використання OPC UA через TSN. TSN спочатку був розроблений як технологія зв'язку в реальному часі для індустрії розваг, а потім був визнаний придатним для промислового використання [26]. На рисунку 2.1 зорбражено приклад зв'язку інтегрованої електроніки привода та їх промислових пристроїв.

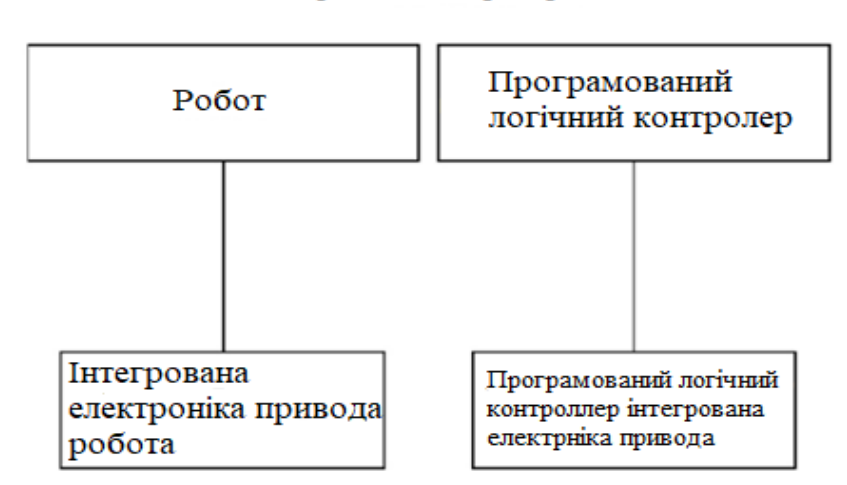

Промислові пристрої

Рис 2.1. Приклад зв'язку ІЕП та їх промислових пристроїв [26]

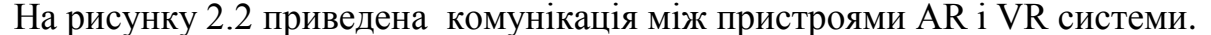

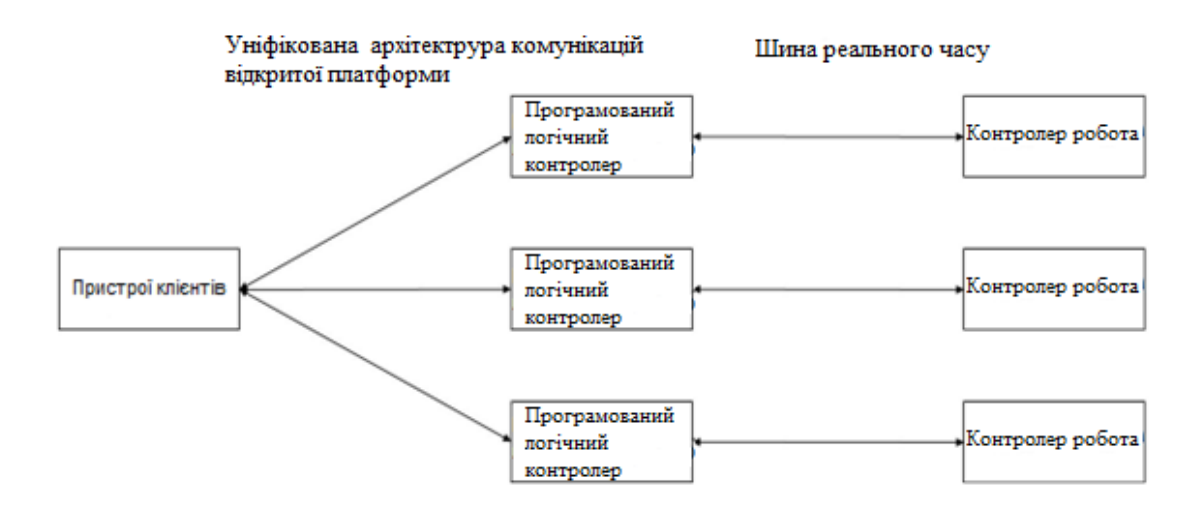

Рис 2.2. Комунікація між пристроями в AR і VR системі [26]

У виробництві поява обробки з числовим програмним керуванням (ЧПК) створює форму повсюдного обчислення та забезпечує ефективне моделювання, коли це стає необхідністю. Симуляції ЧПК були розроблені у віртуальних середовищах для перевірки траєкторії інструменту з числовим керуванням та оптимізації процесу обробки. Однак обмеження все ще існують, навіть незважаючи на те, що системи на основі віртуальної реальності вже широко застосовуються у виробничій промисловості. По-перше, система, як правило, дорога, вимагає потужного апаратного забезпечення та відокремлює аспект моделювання від аспекту обробки, тобто користувач повинен налаштувати досвід, отриманий із середовища 3D-графіки, до середовища реальної обробки. По-друге, система настільки тісно інтегрована, що важко підтримувати постійне вдосконалення та зменшує гнучкість, враховуючи, що повністю автономне виробниче середовище ЧПК від початку до кінця включає багато етапів, а не лише аспект обробки [27].

#### **2.2. Струкутра системи для верстата ЧПК**

Віртуальна обробка з ЧПК може бути новою концепцією для деяких, але кілька досліджень уже проаналізували її можливість застосування в промисловості, і деякі з них уже застосовані. Було проведено дослідження щодо застосування віртуальної обробки для її структурного аналізу, а також викликів, з якими стикаються поточні дослідження в цій галузі технологій. Ефективність і продуктивність верстата значною мірою залежить від його структурної динаміки, кінематики, системи ЧПК і самого процесу обробки. Технологія, яку ми маємо сьогодні, дозволяє передбачати зіткнення інструментів і перевіряти помилки траєкторії за допомогою графічних засобів, але точність все ще залишається першочерговою проблемою, оскільки успішний процес обробки часто є результатом багатьох інших параметрів, які потрібно враховувати, наприклад, вібрація, що стукає [27].

Симуляції на основі NC знайшли місце серед дослідницького співтовариства протягом деякого часу, а логічні операції простору зображень навіть використовувалися для моделювання процесу різання в реальному часі понад 20 років тому. Тоді дослідження довело, що затінена комп'ютерна графіка була центральною в дизайні твердотільних моделей44. Щоб отримати затемнене відображення в реальному часі, використовувався розширений Zбуфер або структура кадрового буфера. Однак зміни в реальному часі у віртуальних моделях все ще є проблемою, яку потрібно подолати через низьку ефективність булевих операцій у твердотільному моделюванні. Для подальшого покращення цього вкрай необхідно включення апаратного забезпечення, наприклад 3D-дисплея, що також призводить до застосування AR у ЧПК. Розроблена система цифрового комп'ютерного керування доповненою реальністю (ARCNC) дозволяє оператору спостерігати на місці за симуляцією обробки кульовим кінцем на 3-осьовому вертикальному обробному центрі з ЧПК та взаємодією між реальним фрезою та віртуальною заготовкою3. Система складається з верстату з ЧПУ, камери, пристрою відображення та настільного ПК для обробки, де виконується фізичне моделювання за допомогою вдосконаленої моделі на основі dexel [27].

Виробничі галузі сьогодні зазвичай використовують системи автоматизованого проектування (CAD) і виробництва (CAM), щоб мати справу зі швидким технологічним прогресом і агресивною економічною конкуренцією в глобальному масштабі. За останні десятиліття системи CAD/CAM були значно вдосконалені на такому високому рівні, що забезпечує гнучкість виробничих ліній і значно скорочує час розробки продукту. Програми CAD/CAM використовуються як для проектування продукту, так і для програмування виробничих процесів. Програмне забезпечення CAM використовує для створення моделі та вузли, створені в програмному забезпеченні САПР для створення траєкторій, які керують верстатами для перетворення конструкцій у фізичні частини. Програмне забезпечення CAM генерує стандартизовані коди, формалізовані в стандарті ISO 6893, які можуть бути виконані машинами з цифровим програмним керуванням (ЧПК) у співпраці з оператором, який зазвичай отримує інструкції в друкованому вигляді або через екран контролера формувальної машини. Обидва ці засоби візуалізують інструкції поза полем зору оператора, збільшуючи ризик нещасних випадків на робочому місці; Контакт технічного персоналу з робочим обладнанням є однією з головних причин нещасних випадків на робочому місці, що призводить до серйозних травм, які можуть бути потенційно смертельними[28].

Розроблений інтерфейс оператора складається з елементів введення та виведення, а також драйверів для забезпечення зв'язку цих пристроїв із ПК. Пристроями введення в розроблену систему є цифрові рукавички, сканери рухів верхніх кінцівок оператора, система стеження за головою та система орієнтації тіла оператора. 5DT Data Glove 5 Ultra використовувався для вимірювання середнього згинання пальців кожного з п'яти пальців лівої та правої руки. Два сканери були розроблені та виготовлені для вимірювання рухів рук. Сканер лівої верхньої кінцівки базувався на датчиках орієнтації, тоді як сканер правої верхньої кінцівки базувався на механічній конструкції з потенціометрами. Перший тип сканера використовує датчик ADIS16405 від Analog Devices, оснащений трикомпонентним акселерометром, трикомпонентним гіроскопом і трикомпонентним магнітометром. На мікроконтролері SMT32 виробництва STMicroelectronics реалізовано орієнтаційний фільтр для реалізації MARG (магнітної, кутової швидкості та сили тяжіння). Система зв'язується з ПК за допомогою інтерфейсу USB. Виміряна орієнтація основних суглобів верхньої кінцівки за допомогою простої кінематики дозволяє визначити положення руки оператора в просторі. Датчики ADIS16405 відстежують орієнтацію голови та тулуба оператора. Вихідним елементом є eMagine HMD (наголовний дисплей), що включає два дисплеї, які представляють окреме зображення для лівого та правого ока. Використовуючи стереоскопічне відображення зображення, оператор може оцінити відстань до елементів у просторі VR. На малюнку 1 представлено схематичне зображення вхідних і вихідних елементів розробленого інтерфейсу. Програма моделювання VR призначена для прийому всіх сигналів від вхідних інтерфейсів, їх обробки та інтерпретації, а також формування на їх основі стереоскопічного зображення в реальному часі, яке є відображенням операторів, які виконує оператор. Система написана на С і використовує графічну бібліотеку OpenGL [29].

У верстаті VR, щоб імітувати рух верстата під час операції, для зчитування ЧК коду можна використовувати як віртуальний, так і/або реальний контролери ЧПУ. Контролер може трактувати ЧК код в інформацію про рух кожної осі, а потім надсилає інформацію до програми VR клієнта. VR-клієнт підключається до VR-сервера VR Верстату, надсилаючи інформацію віртуальному контролеру. Після цього віртуальний контролер видає команди для переміщення моделі верстата [30]. На рисунку 2.3 зображено структуру VR системи.

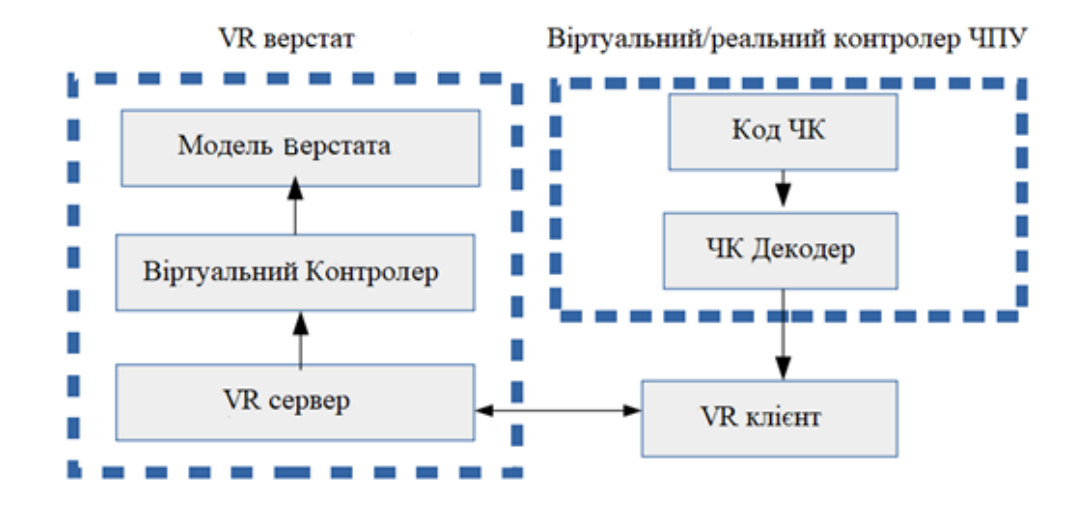

Рис 2.3. Структура системи VR верстата [30]

На рисунку 2.4 зображено ієрархічну структуру VR верстата.

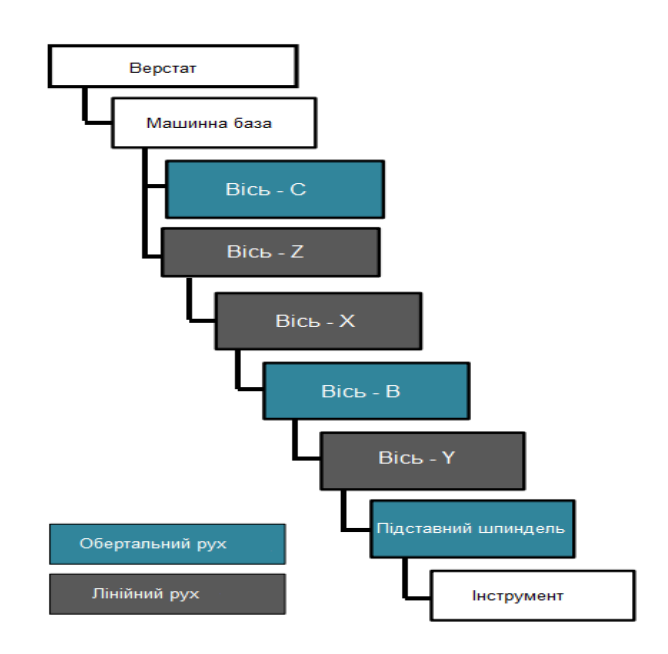

Рис 2.4. Ієрархічна структура руху VR верстата [30]

Один із способів використання віртуальної реальності/доповненої реальності в обробці з ЧПК – навчання та навчання. Наприклад, VR/AR можна використовувати для створення захоплюючих навчальних симуляцій, які дозволяють операторам навчитися використовувати верстати з ЧПК у безпечному та контрольованому середовищі. Це може допомогти зменшити ризик нещасних випадків і помилок у цеху, а також може допомогти підвищити ефективність процесу навчання. VR/AR використовується в обробці з ЧПК для проектування та створення прототипів. Технології VR/AR можна використовувати для створення 3D-моделей деталей і продуктів, які потім можна протестувати й оцінити у віртуальному середовищі, перш ніж виготовити в реальному світі. Це може допомогти скоротити час і витрати на процес створення прототипу, а також може допомогти виявити та вирішити проблеми дизайну, перш ніж вони стануть дорогими проблемами.

Технології VR/AR також створюють деякі проблеми для майбутнього обробки з ЧПК. Наприклад, для систем VR/AR може знадобитися спеціальне обладнання та програмне забезпечення, а також додаткове навчання та підтримка. Крім того, технології VR/AR можуть потребувати більших початкових інвестицій, ніж традиційні технології обробки з ЧПК, і вони можуть не підходити для всіх застосувань [31].

#### **РОЗДІЛ 3**

### **ОСОБЛИВОСТІ ЗАСТОСУВАННЯ ТЕХНОЛОГІЙ VR І AR**

#### **3.1. Електронні системи з доповненою реальністю**

За останні роки доповнена реальність (AR) привернула увагу всіх, від бізнес-гігантів до звичайних споживачів. Завдяки потенціалу поєднання віртуального світу з даними реального світу ця технологія застосовна майже в кожній галузі. Виробництво, охорона здоров'я, реклама, спорт, розваги, військове матеріально-технічне забезпечення, освіта, роздрібна торгівля та нерухомість – це лише деякі галузі. Доповнена реальність є потужною технологією, якщо її використовувати належним чином. Можливості використання доповненої реальності нескінченні. Ймовірно, з'явиться ще більше застосувань для AR, коли на ринок з'явиться нове, потужніше апаратне забезпечення AR [32].

На рисунку 3.1 зображено різницю між віртуальною та доповненою реальністю.

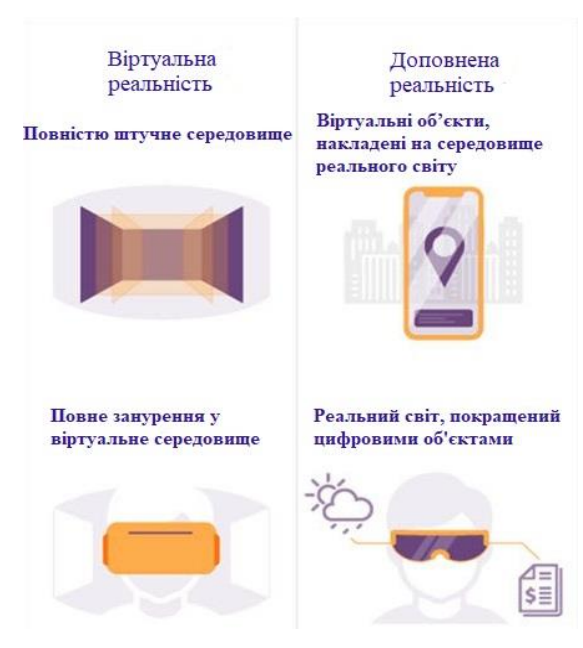

Рис 3.1. Різниця між віртуальною та доповненою реальністю [33]

Згідно [34] доповнена реальність в освіті може служити багатьом цілям. Вона допомагає легко здобувати, обробляти та запам'ятовувати інформацію. Вона також не обмежується однією віковою групою чи рівнем освіти і може однаково добре використовуватися на всіх рівнях навчання. Інтерактивні уроки сприяють вдосконаленню навичок командної роботи. Доповнена реальність не обмежується одним випадком використання чи сферою застосування [34].

Сама AR-технологія має вражаючий потенціал для застосування в ігровій індустрії. Ринок також демонструє сильну схильність до мобільних ігор. Як зазначено в дослідженні ResearchandMarkets [35], застосування AR обумовлено зростанням кількості мобільних ігор. Через такий акцент на мобільних іграх AR займає особливе місце в сучасній ігровій індустрії. Постійне розширення ринку мобільних ігор є ідеальною можливістю для впровадження технологій AR у більших масштабах. Для деяких геймерів доповнена реальність була далекою мрією. При розгляді реальних додатків AR може стати відсутньою ланкою між реальним оточенням і цифровим середовищем. AR може стати технологією, яка змінить спосіб взаємодії гравців з інтерактивними середовищами [36]. В таблиці 3.1 та таблиці 3.2 відповідно зазначені відмінності між AR та VR технологіями та переваги їх використання.

#### **3.2. Електронні системи з віртуальною реальністю**

Використання симуляції віртуальної реальності та доповненої реальності під час навчання пілотів зробило революцію в галузі, забезпечивши пілотам реалістичні тренування без необхідності залишати землю. Це зробило процес більш безпечним і економічно ефективним. Наприклад, підготовка до польотів у віртуальній реальності може моделювати складні та небезпечні сценарії, не загрожуючи людським життям.

# **Відмінності між AR та VR технологіями** [37]

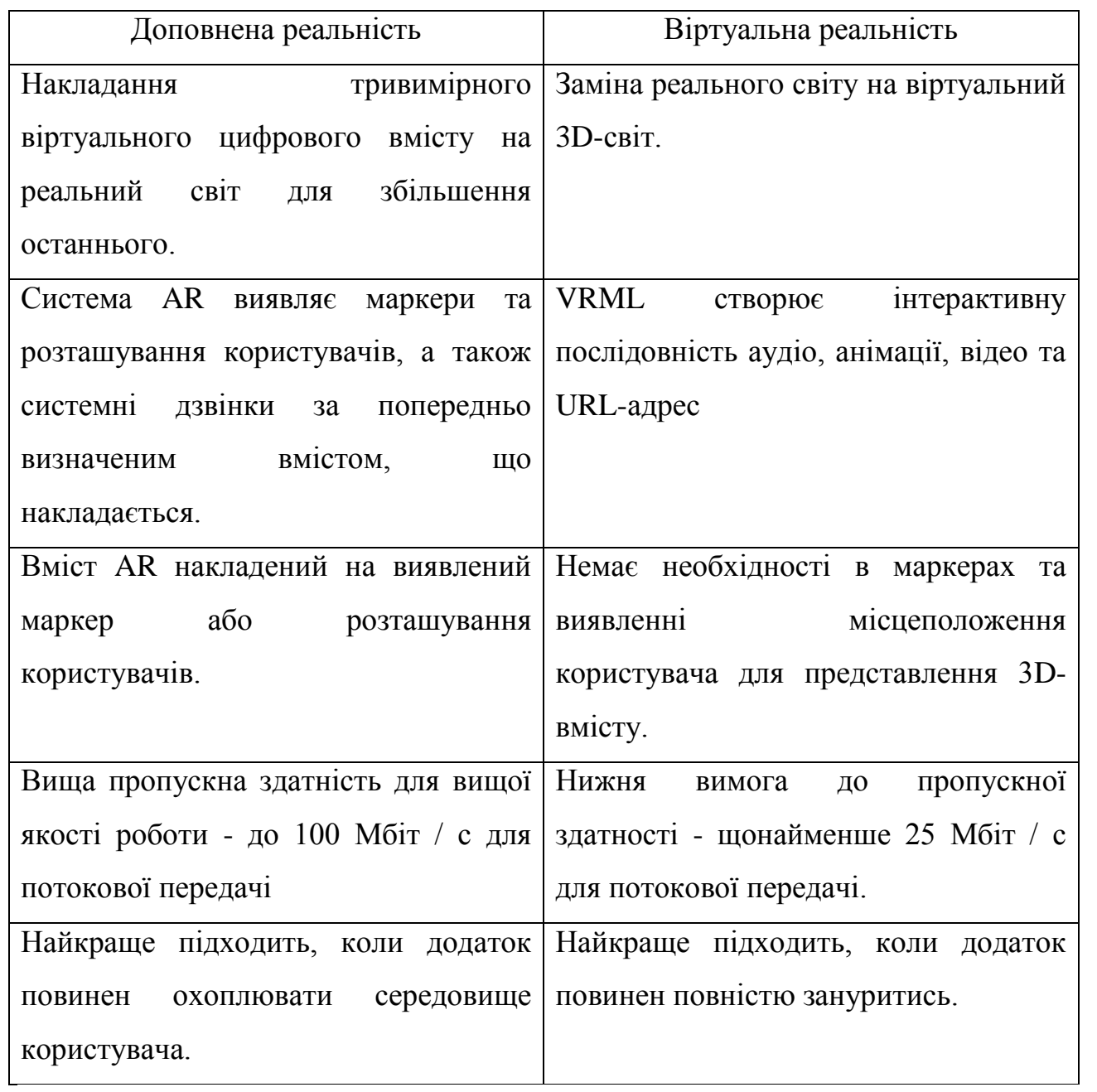

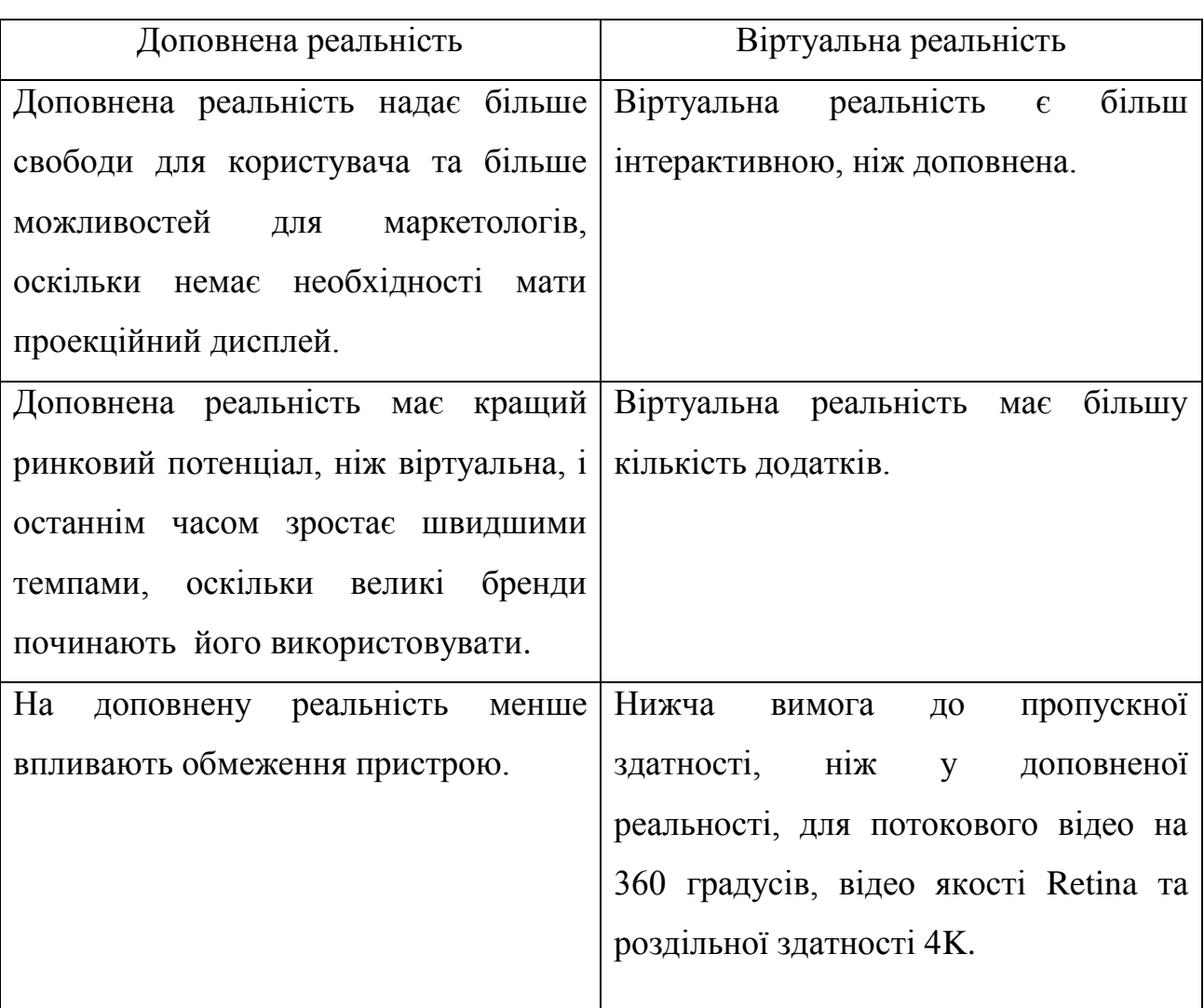

## **Переваги AR та VR технологій** [37]

У минулому традиційне навчання пілотів на реальному літаку становило значний ризик для життя та фінансів у разі помилки пілота. Сьогодні, з VR і AR, помилка пілота вважається можливістю для навчання та розвитку на робочому місці [38].

#### **3.3. Використання технологій VR та AR для CNC**

Ефективна симуляція – це та, яка здатна поставити користувача в ситуацію, яка близька, якщо не повністю ідентична до сценарію, який система намагається змоделювати. Правильний термін для надання користувачеві відчуття присутності або «перебування там» — занурення, де у світі віртуальної взаємодії визначається як складна технологія, яка замінює сенсорну інформацію реального світу синтетичними подразниками, такими як 3Dвізуальне зображення, просторовий звук і силовий або тактильний зворотний зв'язок. У виробництві поява обробки з цифровим керуванням (ЧПК) створює форму повсюдного обчислення та забезпечує ефективне моделювання, коли це стає необхідністю. Симуляції ЧПК були розроблені у віртуальних середовищах для перевірки траєкторії інструменту з числовим керуванням (NC) та оптимізації процесу обробки[39].

Віртуальна обробка з ЧПК може бути новою концепцією для деяких, але кілька досліджень уже проаналізували її можливість застосування в промисловості, а деякі з них уже застосовані. Було проведено дослідження щодо застосування віртуальної обробки для її структурного аналізу, а також викликів, з якими стикаються поточні дослідження в цій галузі технологій. Ефективність і продуктивність верстата значною мірою залежить від його структурної динаміки, кінематики, системи ЧПК і самого процесу обробки.

Технологія, яку ми маємо сьогодні, дозволяє передбачати зіткнення інструментів і перевіряти помилки траєкторії за допомогою графічних засобів, але точність все ще залишається першочерговою проблемою, оскільки успішний процес обробки часто є результатом багатьох інших параметрів, які потрібно враховувати, наприклад, вібрація, що стукає. Існуючі віртуальні системи були розглянуті в нещодавній статті, яка охоплює від систем на основі VR до математичного моделювання та моделювання на основі NC. Було

виявлено, що до цього дня невирішеною проблемою є досягнення бездоганного моделювання в реальному часі, навіть за допомогою веб-технологій. Потрібна ще велика робота, оскільки взаємодія людини та комп'ютера є мультидисциплінарним завданням із різними підходами [40].

Система цифрового комп'ютерного керування доповненою реальністю (ARCNC) дозволяє оператору спостерігати на місці за симуляцією обробки кулі на 3-осьовому вертикальному обробному центрі з ЧПК та взаємодією між реальним фрезою та віртуальною заготовкою3. Система складається з верстату з ЧПК, камери, пристрою відображення та настільного ПК для обробки, де виконується фізичне моделювання за допомогою вдосконаленої моделі на основі dexel. Також обговорювалося інтегрування доповненої реальності у візуалізацію симуляції різання на 3-осьовому фрезерному верстаті з ЧПК, де сила різання була оцінена на основі об'ємної моделі швидкості знімання матеріалу (MRR) і повністю інтерактивної панелі [41].

#### **ВИСНОВКИ**

В ході представленої роботи було розглянуто способи використання технологій доповненої та віртуальної реальності в сучасному виробництві. Описано принципи роботи систем доповненої та віртуальної реальності. Розглянуто актуальність використання систем доповненої та віртуальної реальності в виробництві. Проаналізовано структуру систем з віртуальною та доповненою реальністю.

Розглянуто інтерфейс оператора який складається з з елементів введення та виведення, а також драйверів для забезпечення зв'язку цих пристроїв із ПК. Пристроем введення в систему є спеціальні датчики які кріпляться до верхніх кінцівок оператора та називаються "цифрові рукавички". Проаналізовано комінікацію між приладами в cистемі з віртуальною та доповненою реальністю.

Проаналізовано рішення, що дозволяють використовувати технологію доповненої реальності на верстатах з ЧПК. Першим рішенням є використанням AR-окулярів. Другим рішенням – це планшет з доповненою реальністю. Третім рішенням є AR-голограма на вікні фрезерного верстата з ЧПК. Розглянуто проблему зв'язку між споживчими пристроями з доповненою або віртуальною реальностю та промисловими пристроями. Досліджено структуру системи VR верстата.

## **СПИСОК ЦИТОВАНОЇ ЛІТЕРАТУРИ**

Література :

1. Cirillo, V., Rinaldini, M., Virgillito, M.E., Divella, M. Case Studies of Automation in Services

2. Olwal, A., Gustafsson, J., and Lindfors, C. Spatial Augmented Reality on Industrial CNC-Machines

3. Fraga-Lamas, P.; Fernandez-Carames, T.M.; Blanco-Novoa, O.; Vilar-Montesinos, M.A. A Review on Industrial Augmented Reality Systems for the Industry 4.0 Shipyard

4. Pantelidis, V. S. (2010). Reasons to use virtual reality in education and training courses and a model to determine when to use virtual reality. Themes in Science and Technology Education [17]

5. Mazuryk, T., & Gervautz, M. (1996). Virtual reality-history, applications, technology and future

6. Lee, E. A. L., & Wong, K. W. (2008). A review of using virtual reality for learning. In Transactions on edutainment I (pp. 231- 241). Springer, Berlin, Heidelberg

7. Yun Suen Pai, Hwa Jen Yap, Siti Zawiah Md Dawal, S. Ramesh & Sin Ye Phoon (2016) - Virtual Planning, Control, and Machining for a Modular-Based Automated Factory Operation in an Augmented Reality Environment

8. https://fiberroad.com/en/resources/new-trends/what-is-industrial-automationa-comprehensive-overview/ - WHAT IS INDUSTRIAL AUTOMATION? A COMPREHENSIVE OVERVIEW, Дата доступу: 15.03.23

9. https://www.clarify.io/learn/industrial-automation - The Complete Guide to Industrial Automation, Дата доступу: 15.03.23

10. https://ieeexplore.ieee.org/document/6970345 - Affordable altered perspectives: Making augmented and virtual reality technology accessible, Дата доступу: 15.03.23

11. https://teach-hub.com/virtualna-realnist/ - Віртуальна реальність: принципи роботи та переваги для навчання, Дата доступу: 16.03.23

12. https://www.it.ua/knowledge-base/technology-innovation/virtualnajarealnost-vr - Virtual Reality, VR, Дата доступу: 16.03.23

13. https://www.semanticscholar.org/paper/A-Review-Paper-on-Oculus-Rift-A-Virtual-Reality-Desai-Desai/fad0a2ef7f8387076ca026deab83f7739f85c6e8 -A Review Paper on Oculus Rift-A Virtual Reality Headset, Дата доступу: 17.03.23

14. https://ela.kpi.ua/bitstream/123456789/41881/1/Vernudin\_bakalavr.pdf - Аналіз технологій доповненої реальності для створення аудіовізуальних ефектів, Дата доступу: 17.03.23

15. https://hbr.org/2017/11/how-does-augmented-reality-work - How Does Augmented Reality Work? Дата доступу: 18.03.23

16. https://it-enterprise.com/knowledge-base/technology-innovation/ augmented-reality Дата доступу: 18.03.23

17. https://www.it.ua/knowledge-base/technology-innovation /dopolnennaja-realnost-ar - Augmented Reality, AR, Дата доступу: 19.03.23

18. https://www.spiedigitallibrary.org/conference-proceedings-ofspie/6804/1/Spatial-augmented-reality-on-industrial-CNC-machines - Spatial augmented reality on industrial CNC-machines, Дата доступу: 19.03.23

19. https://www.pharmtech.com/view/using-virtual-reality-streamline-cmcdevelopment Дата доступу: 23.03.23

20. https://www.researchgate.net/publication/341872945 - based Training System on Numerical Control Technology Training, Дата доступу: 23.03.23

21. https://www.theguardian.com/technology/2016/feb/26/mercedes-benzrobots-people-assembly-lines - Mercedes-Benz swaps robots for people on its assembly lines, Дата доступу: 25.03.23

22. https://www.sciencedirect.com/science/article/pii/S0268401222000767 - Multidisciplinary perspectives on emerging challenges, opportunities, and agenda for research, practice and policy, Дата доступу: 25.03.23

23. https://www.temjournal.com/content/91/TEMJournalFebruary2020\_407 \_411.pdf - Augmented Reality as a Support Tool in Machining Process, Дата доступу: 26.03.23

24. https://www.ncbi.nlm.nih.gov/pmc/articles/PMC9003100/ - Augmented Reality for Human–Robot Collaboration and Cooperation in Industrial Applications, Дата доступу: 28.03.23

25. https://www.linkedin.com/pulse/4th-industrial-revolution-augmentedvirtual-reality-rimonds-krivickis - 4th Industrial Revolution Augmented And Virtual Reality In Computer Numerical Control, Дата доступу: 28.03.23 [24]

26. https://www.datasciencecentral.com/big-data-visualization-how-ar-andvr-is-transforming-data - Big Data Visualization: How AR and VR Is Transforming Data Interpretation, Дата доступу: 30.03.23

27. https://www.researchgate.net/publication/361246152 - Challenges in Research Projects on Augmented Reality in the Domain of Mechatronic and Robotic Applications, Дата доступу: 01.04.23

28. https://www.nature.com/articles/srep27380 - Virtual Planning, Control, and Machining for a Modular-Based Automated Factory Operation in an Augmented Reality Environment, Дата доступу: 01.04.23

29. researchgate.net/publication/325275707 - Augmented Reality based Visualization of CAM Instructions towards Industry 4.0 paradigm: a CNC Bending Machine case study, 02.04.23

30. https://www.controleng.com/articles/virtual-reality-applied-forprogramming-cnc-machine-tools - Virtual reality applied for programming CNC machine tools, Дата доступу: 02.04.23

31. https://www.academia.edu/77244366/Case\_study\_of\_virtual\_reality\_in\_ CNC machine tool exhibition - Case study of virtual reality in CNC machine tool exhibition, Дата доступу: 02.04.23

32. https://wisconsinmetaltech.com/the-future-of-cnc-machining - The Future of CNC Machining, Дата доступу: 04.04.23

33. https://www.researchgate.net/figure/Difference-between-Augmented-Reality-Virtual-Reality-and-Mixed-Reality-5\_fig2\_348393915 Дата доступу: 06.04.23

34. https://provenreality.com/augmented-reality/applications-of-augmentedreality-8-key-industries-to-consider- APPLICATIONS OF AUGMENTED REALITY: 8 KEY INDUSTRIES TO CONSIDER, Дата доступу: 08.04.23

35. https://easternpeak.com/blog/augmented-reality-in-education/ - AUGMENTED REALITY IN EDUCATION: HOW TO APPLY IT TO YOUR EDTECH BUSINESS, Дата доступу: 08.04.23

36. https://www.wing.com.ua/content/view/32484/52 - Віртуальна та Доповнена реальність – майбутнє авіації, Дата доступу: 20.04.23

37. https://www.it.ua/articles/virtualnaja-realnost-vr-luchshie-praktiki - Віртуальна реальність: приклади використання в промисловості, Дата доступу: 23.04.23

38. https://uk.myservername.com/ar-vs-vr-difference-between-augmentedvs-virtual-reality Дата доступу: 24.04.23

39. https://www.scienceforsport.com Дата доступу: 25.04.23

40. https://www.researchgate.net/publication/257745437 - Realistic Machine Simulation with Virtual Reality Дата доступу: 26.04.23

41. https://www.researchgate.net/publication/220916300 - Volumetric Model-Based CNC Simulation and Monitoring System in Augmented Environments Дата доступу: 30.04.23

33 **ДОДАТОК А**

# **СЛАЙДИ ПРЕЗЕНТАЦІЇ ДО РОБОТИ**